# *Minecraft***, un videojuego educativo aplicado a la educación primaria**

#### *Minecraft***[, an educational video game applied to primary](file:///Archivos/espacios2017/a19v40n17/19401727.html#) e[ducation](file:///Archivos/espacios2017/index.html)**

BERMEJO, Juan A. 1; RODRÍGUEZ, Jose T. 2 y GARCÍA, Desiré 3

Recibido: 13/09/2018 • Aprobado: 06/02/2019 • Publicado 27/05/2019

#### **Contenido**

- 1. Introducción
- 2. Metodología
- 3. Resultados
- 4. Conclusiones
- Referencias bibliográficas

#### **RESUMEN:**

En este trabajo se analiza la experiencia didáctica llevada a cabo en educación primaria. El proyecto tiene como objetivo implantar la realidad virtual con el uso de *Minecraft* en el aula teniendo en cuenta la competencia digital previa del docente y del alumno. [Los resultado](#page-0-0)s obtenidos demuestran que existe un [aprendizaje](#page-1-0) significativo por parte de los estudiantes [al incorpora](#page-7-0)r las tecnologías en el aula combinadas [con la enseña](#page-9-0)nza tradicional.

**[Palabras clave:](#page-10-0)** realidad virtual, competencia digital, videojuego, aprendizaje por descubrimiento

#### **ABSTRACT:**

In this research, we used a particular teaching approach in a primary school to implement virtually reality using *Minecraft* to assess the digital competencies of the teacher and the student. result shows the existence of a significant learning experience when technology is used in combi with traditional teaching method in the classr Keywords: virtual reality, digital competence game, learning by discovery

## **1. Introducción**

Distinguir entre el mundo real y el mundo virtual es algo que se está implantando e aulas como apoyo a la enseñanza tradicional con el objetivo de que los alumnos par en el proceso de aprendizaje de forma más experimental (Krüger, 2006).

<span id="page-0-0"></span>Los docentes pretenden conseguir que convivan las metodologías tradicionales con metodologías activas o innovadoras basadas algunas en el uso de las Tics (tecnolog información y la comunicación), en aras de alcanzar un mayor éxito entre su alumna (Zamora-Musa, Vélez, Páez-Logreira, Coba, Cano-Cano y Martínez, 2017), en un en el que la educación está viviendo una revolución a raíz de los sistemas de comunicación existentes (Coscollola y Graells, 2011). Esto implica que sea necesario adaptar los escenarios principales del proceso de enseñanza y aprendizaje al contexto tecnológi actual, siendo el principal objetivo educativo, apostar por la innovación y la creativid tender a ganar autonomía (Mora, 2004).

Así, el uso de diferentes herramientas digitales en el aula, ofrece la posibilidad de emplear otras alternativas a la enseñanza tradicional (Salinas, Castillo, Benito, Cebreiro, Castaño, Cabero y Martínez, 2008), lo que le permite al alumno acceder a multitud de recursos o aplicaciones como *Duolingo*, *Minecraft* (Sáez-López y Domínguez-Garrido, 2014) o *The Artist Gamification* (García-Calvillo et al., 2014)

Uno de los retos que persigue alcanzar la comunidad educativa, es al aprendizaje mediante la experimentación usando la realidad virtual (RV) (Levis, 1997). En este sentido, el realismo que se consigue con la realidad virtual, hace que los alumnos puedan conocer de primera mano aspectos de la ciencia, la sociedad o el mundo desde una perspectiva novedosa (Martínez, 2011).

Se entiende por RV aplicada en el aula, la representación de imágenes u objetos de determinados escenarios, producida por un sistema informático que se encarga de darles una sensación de realidad. La unión entre el mundo real y virtual hace posible que el usuario sea capaz de adentrarse en mundos diferentes, viajar a sitios inhóspitos o jugar con el factor del tiempo, pudiendo elegir vivir en el pasado o adelantarse al futuro. Sus múltiples aplicaciones hacen que la RV pueda tener un gran protagonismo en el desarrollo en materia de educación, ciencia y ocio.

Para su aplicación en el ámbito educativo, es necesario tener en cuenta que existen tres tipos de realidad virtual, la inmersiva, la semi-inmersiva y la no inmersiva. En las dos primeras, son necesarias el uso de gafas de RV y sensores de movimiento para determinar la posición del usuario dentro del mundo virtual (Del Carmen Pérez-Fuentes, Bermejo, Jurado, Linares y Vicente, 2011). En la RV no inmersiva, el usuario es el encargado de manejar su avatar dentro del mundo tridimensional (3D) siendo este la identidad virtual elegida por cada participante, prediseñado con gráficos de ordenador o grabaciones realizas con cámaras web.

Existen aplicaciones como *Construct3D* que permiten trabajar la RV en los colegios. C*onstruct3D* se basa en construcción de figuras geométricas en *3D*, por lo que se utiliza en la asignatura de matemáticas. Para las clases de Ciencias se puede utilizar *Mixed Reality Lab* que se encarga de mostrar al alumno cómo funciona el sistema solar o el ciclo de plantas, entre otras (De la Torre Cantero, Martín-Dorta, Pérez, Carrera y González, 2013).

Así, como consecuencia de los nuevos retos educativos y de las nuevas posibilidades que ofrecen las tecnologías, en este trabajo se ha diseñado una propuesta educativa utilizando la realidad virtual no inmersiva a través del juego *Minecraft*. Además, se han utilizado las energías renovables como tema principal del proyecto ya que se considera transversal y fundamental en el aprendizaje de los alumnos de primaria.

## <span id="page-1-0"></span>**2. Metodología**

### **2.1. Contexto educativo**

A pesar de existir un amplio abanico de opciones tecnológicas adaptables al aula, éstas no se utilizan, en ocasiones, porque muchos docentes consideran que no tienen formación adecuada para hacerlo.

Sin embargo, la realidad virtual se puede emplear en el aula sin necesidad de desarrollar una competencia digital excelente por parte del docente, es más, en la actualidad la RV se está utilizando para apoyar las propias explicaciones del profesor para que el alumno pueda comprender mejor los conceptos que se trabajan en el aula. Además, simplemente con la ayuda de un teléfono móvil o de una tableta, los alumnos pueden observar objetos que se proyectan en sus propios libros de texto. Los distintos elementos 3D que se contemplan, pueden ser manipulados por el alumno y verlos desde cualquier perspectiva.

Es necesario tener en cuenta que para que la experiencia virtual y el factor juego alcancen el mayor número de personas posibles, se debe facilitar la inmersión total en la RV. Esto permitirá que los alumnos sean capaces de explorar y resolver los problemas y retos que se

les planteen dentro de los mundos virtuales.

Los nuevos entornos educativos que se proyectan con el uso de la RV en el aula hacen que surja un paradigma educativo distinto tanto para los alumnos como para los docentes. La implicación del profesorado debe ser máxima, porque serán los guías de todos los procesos formativos del alumno. El profesor tiene que ser además de facilitador, el desarrollador en muchas de las actividades, por lo que debe conocer la materia y demostrar una motivación especial por ella, siendo con ello, capaz de emocionar a sus alumnos y optimizar su aprendizaje (Lluch Molins, y Nieves de la Vega, 2018).

Las actividades que se plantean para desarrollar en un contexto virtual son en su mayoría prácticas, por lo que la creación de contenidos de este tipo implica también conocer la parte teórica de la materia.

Comprender que el mundo virtual es un lugar donde la mente puede desarrollarse de un modo ilimitado, tiene que ser una motivación extra para los alumnos. En este nuevo escenario, la cooperación es fundamental para conseguir un buen trabajo. Por tanto, el desarrollo de habilidades sociales, así como el trabajo en equipo son necesarios para alcanzar el éxito individual.

#### **2.2. Empleo de** *Minecraft* **en el aula de primaria**

"Mine" (cavar para extraer recursos) y "Craft" (usar elementos para conseguir fabricar otros a partir de esos), es probablemente, el primer recurso tecnológico viral para todos los públicos (Vila, 2013). *Minecraft* es un juego en el que el usuario es parte de un mundo abierto donde su principal habilidad es la de construir. La apariencia del juego es simple, ya que los mundos y sus elementos están creados a base de cubos, y los jugadores son libres para moverse por todo el entorno. No tiene un objetivo concreto, pero si una libertad innovadora en el entorno virtual. Desde el año 2011, todas aquellas personas que tengan conexión a internet y un ordenador pueden comprar una licencia del juego, crear su propio avatar y explorar este universo de bloques.

Los bloques que representan los diversos mundos, son elementos de la naturaleza tales como tierra, piedra, minerales o troncos. Los jugadores pueden recolectar, eliminar o transportar los bloques que componen el juego consiguiendo así crear un mundo virtual al gusto del usuario.

Según *Microsoft,* compañía que adquirió los derechos de desarrollo del juego en 2014, la media de jugadores en el año 2018 es de 74 millones de usuarios activos cada mes. Por lo tanto, con esas cifras, es el segundo título más vendido de la historia después del *Tetris.*

### **2.3. Objetivos**

La adaptación de las tecnologías al aula suele ser más lenta que el avance de las mismas. En primer lugar, porque su facilidad de uso hace posible que no sea necesario tener por parte del docente una competencia digital avanzada y en segundo lugar porque el alumno aprende de una manera distinta a la enseñanza tradicional fomentando el aprendizaje significativo y funcional.

En la actualidad existe una necesidad de incorporar las herramientas tecnológicas en el aula con un fin didáctico. Para ello, es necesario, que el docente adquiera una competencia digital mínima además de contar con los recursos propios de la materia.

Por ello, el objetivo de la experiencia desarrollada en este trabajo consiste en incorporar *Minecraft* al aula ya que permite potenciar el aprendizaje a nivel cognitivo, social y académico, favoreciendo así que el alumno tenga una motivación y un interés especial por la materia teniendo en cuenta una competencia digital mínima por parte del docente.

En concreto, se ha desarrollado su aplicación en el aula para el estudio de las energías renovables. Este tema se ha elegido debido a que los alumnos tienen que comprender la importancia de cuidar el planeta. El medio ambiente y todos sus elementos se consideran una de las materias transversales más importantes a estudiar dentro del aula.

Es importante conocer el grado de eficiencia de la RV y comprobar si realmente este método, a parte de novedoso y atractivo para los alumnos, sirve realmente para dar un enfoque diferente y más realista.

#### **2.4. Procedimiento**

La experiencia didáctica que se recoge en este trabajo intenta fomentar dos de los retos educativos que mayor importancia tienen en la actualidad. Por un lado, la competencia digital en el aula tanto del docente como del alumno y por el otro, el aprendizaje con el uso de las tecnologías. Mediante esta práctica, se pretende que los alumnos no solo comprendan cómo debe ser el mundo en el que vivirán y crecerán, sino que además entiendan desde un punto de vista crítico la actualidad en la que viven.

Para desarrollarla se utiliza, *Minecraft*. Con esta herramienta, los alumnos tendrán que crear una ciudad en la que la energía renovable sea capaz de atender todas sus necesidades. En la actividad que se propone, los alumnos tendrán que trabajar tanto de manera individual como grupal. Al finalizar el proyecto, se pretende que los alumnos conozcan cómo y de qué forma se produce y crea la energía.

Este recurso será el hilo conductor mediante el cual, podrán conocer y aprender cuáles son los métodos energéticos más eficaces, los que menos contaminan y los más adecuados para utilizar en el futuro.

Cada uno de los alumnos, se encargará de realizar un trabajo específico, no solo dentro del grupo si no que también será el encargado de realizar otras actividades para el bien de toda la población de la ciudad virtual (la clase en el mundo real).

Se pretende, por lo tanto, que los alumnos entiendan cómo se crea y se utiliza la energía y construyan una ciudad sostenible. Esta aplicación pone a disposición de los usuarios una gran cantidad de posibilidades para construir.

Todos los grupos tendrán que crear una instalación en la que la energía que les haya tocado sea la encargada de generar la electricidad. Cuando acabe el proyecto, el profesor y los alumnos realizarán una visita virtual por cada una de las instalaciones de los compañeros, donde cada uno de los grupos explicará cómo funciona su energía, por qué han elegido el lugar donde construir y cuáles han sido los pasos. Las posibilidades que ofrece *Minecraft* son casi ilimitadas por lo que los alumnos deben pensar en las diferentes opciones de creación posibles para sus instalaciones.

Además, tendrán que compartir con los demás las diferentes ventajas e inconvenientes que han encontrado durante todo el proceso y toda la información que crean necesaria y que apoye las distintas decisiones que han tomado durante el trabajo.

Cada uno de los grupos, tendrá que realizar un diario, en el que irán escribiendo los diferentes pasos a seguir, el desarrollo de las sesiones y aquellos problemas que han ido surgiendo. Esta tarea será expuesta por el grupo, por lo que podrá mostrarse a los compañeros en el mundo virtual o en una exposición oral en clase.

Algunas de las consideraciones que tienen en cuenta los alumnos son que las energías no renovables son, el petróleo y el carbón. En cuanto a las que son renovables, los grupos deberán buscar información y estudiar la solar, la eólica, la hidráulica y la mareomotriz.

En la *energía solar*, por ejemplo, se utiliza el sol como medio de abastecimiento por lo que no se agota, es sostenible y no produce desechos. Así, en esta experiencia el grupo encargado de esta energía deberá crear una instalación en la que el sol sea el protagonista. Tendrá que tener en cuenta entre otras posibilidades, que la aplicación también es capaz de diferenciar entre el día y la noche.

Si los paneles están bien colocados, serán capaces de recoger energía durante las horas de sol para que por la noche también puedan utilizarla. En el ejemplo que se muestra a continuación, se observa cómo al colocar los paneles de un modo adecuado, se consigue el objetivo propuesto (ver Figura 1).

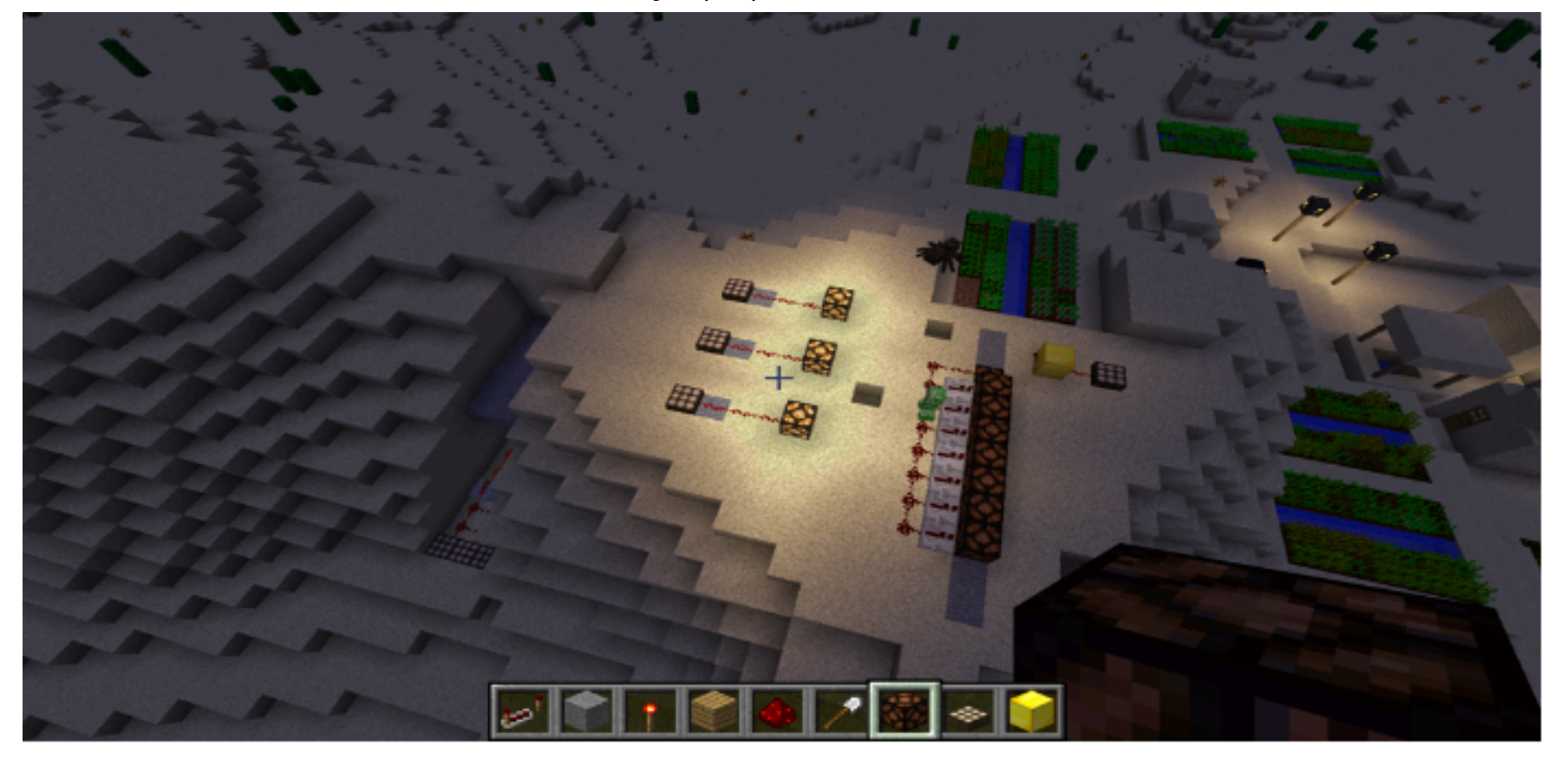

Fuente: Elaboración propia (2018)

El lugar en el que se coloquen los paneles solares será importante debido a que deben estar orientados hacía el sol el mayor número de horas posibles. Los alumnos, deben tener en cuenta además si hay elementos cerca que no dejen recibir la luz directa e incluso la altura y la colocación de estos.

Otra de las consideraciones que los alumnos tienen en cuenta es que la *energía hidráulic*a aprovecha la fuerza del agua para generar energía. Para ello se debe crear una estructura que permita el paso del agua cuando sea necesario, cuanta más agua pasa, mayor energía será procesada.

Se construye una estructura cerca del mar y una zona por donde pueda acceder el agua. Es importante en este caso en concreto, crear la estructura cerca del mar para aprovechar el recurso. A continuación, se muestra un ejemplo de la creación paso a paso y de manera sencilla de una presa (ver Figura 2).

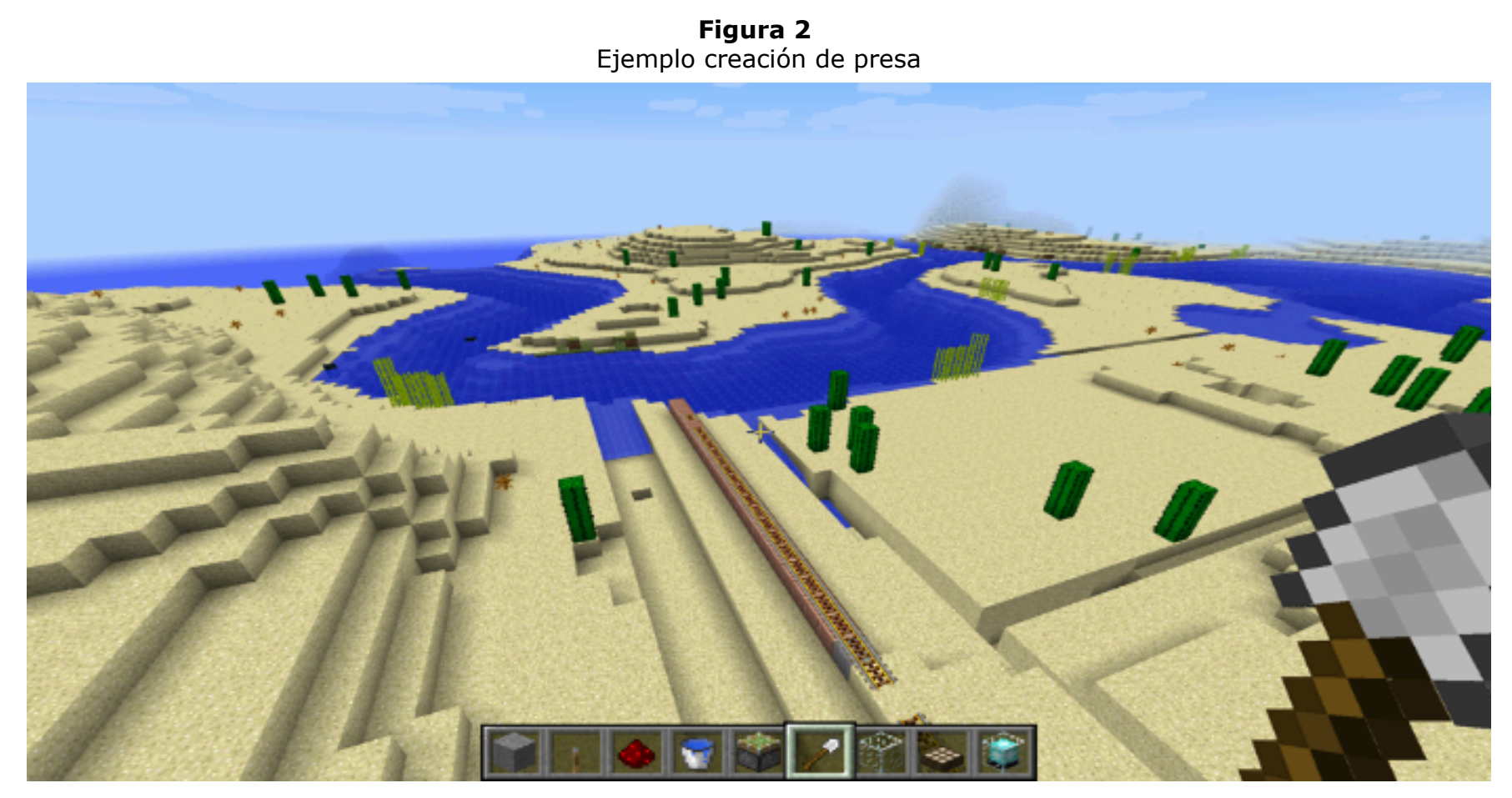

Fuente: Elaboración propia (2018)

Colocando la presa junto al mar, se puede crear un camino que lleve el agua rápidamente a la presa. Se tiene en cuenta, además, que el camino debe tener pendiente, de este modo el agua llegará aun más rápido. *Minecraft* permite colocar una palanca que deje pasar el agua en el momento que el usuario quiera, por lo que se coloca cerca del paso del agua. Son necesarios algunos elementos para que la palanca pueda ser accionada. Por tanto, utilizando la palanca se puede llenar o vaciar la presa cuando el jugador lo crea conveniente (ver Figura 3).

En esta fase de construcción, el profesor puede dar algunas pistas a los grupos o estos pueden buscar información adicional. Se valorarán los distintos elementos utilizados en la construcción.

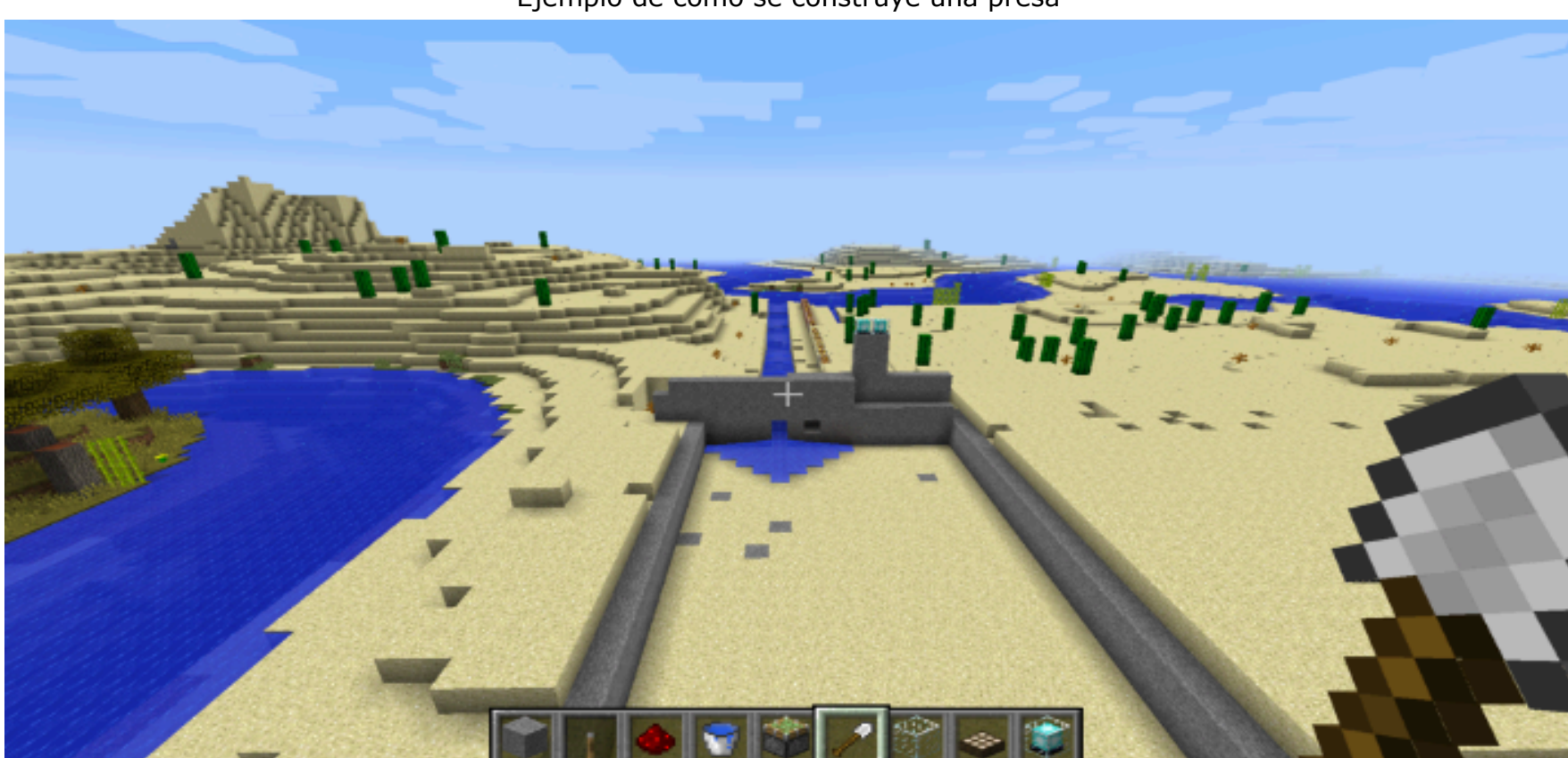

**Figura 3**  Ejemplo de cómo se construye una presa

Fuente: Elaboración propia (2018)

Será importante para el resultado final de la construcción de la presa, la magnitud de esta ya que, según sus dimensiones, podrá recoger un mayor o menor número de litros de agua y por lo tanto generar más o menos energía.

Cabe destacar, que este es un proyecto innovador y que nunca se ha llevado a cabo, por lo que es importante que dejen que su imaginación tenga también importancia a la hora de construir.

### **2.5. Fases de implementación de** *Minecraft* **en el aula**

Los siguientes pasos establecen las fases del proyecto que recoge esta experiencia. En ellos, se detallan cada una de las acciones que llevarán a cabo el profesor y los alumnos.

Esta experiencia docente y didáctica está orientada a los alumnos de sexto de primaria, ya que este contenido, se encuentra dentro del currículo de la asignatura de Ciencias Naturales. El principal motivo por el que se ha elegido este curso, es que los alumnos de este nivel ya han adquirido durante los cursos anteriores la competencia digital necesaria y ya están familiarizados con el uso de ordenadores y aplicaciones en el aula. Además, aparece el aprendizaje de las energías renovables, por lo que se puede plantear como una alternativa al aprendizaje tradicional de este tema, pero puede aplicarse a cualquier otra materia educativa, así como a cualquier otro nivel.

El proyecto se realizó durante 20 sesiones con una duración de 45 minutos cada una de ellas.

En este punto, el profesor será el encargado de crear los 5 grupos, para su gestión tendrá

que tener en cuenta que los alumnos van a pasar muchas horas juntos y que tendrán que decidir por consenso las acciones a realizar.

A cuatro de los grupos se les asignará la construcción de energías renovables y al quinto, la energía no renovable, es decir, los encargados de trabajar las energías renovables deben conocer qué son la eólica, la hidráulica, la solar y la mareomotriz mientras que el otro grupo se encargará del carbón como propuesta de energía no renovable.

Una vez determinado qué son las energías renovables, los alumnos, deberán saber diferenciar e identificar el origen de cada una de ellas y explicar sus aspectos más importantes. Para comprender las diferencias existentes con las energías no renovables, uno de los grupos tendrá que representar todos los elementos de una de ellas, por ejemplo, el carbón.

La parte principal del proyecto se basa en la construcción de una instalación que tenga como eje principal la energía asignada.

Cada uno de los grupos tendrá autonomía en la toma de decisiones, por lo que tendrán que gestionar del modo que crean oportuno la búsqueda de información necesaria para sus instalaciones. El profesor estará en todo momento para ayudarles en las dudas que puedan ir surgiendo. Todos tendrán un avatar, incluso el profesor tendrá el suyo propio para poder observar en todo momento el trabajo y comportamiento de los alumnos, tanto en el mundo virtual como en el real.

Al finalizar cada sesión y de manera individual, rellenarán una rúbrica de evaluación basadas en las observaciones del día. De este modo, el docente podrá comprobar las sensaciones de cada uno de ellos a medida que avanza el proyecto. Además, la aplicación de *Minecraft* genera estadísticas diarias, por lo que el profesor podrá saber en todo momento qué ha hecho cada uno de los avatares-grupos de alumnos en cada sesión.

No hay que olvidar que cada uno de los grupos tendrán un ritmo diferente de trabajo, por ello, para optimizar las sesiones, se establecen unas pautas mínimas para cada una de las construcciones. Además, se ha creado una tabla con diferentes aspectos generales que se entregará a cada uno de los grupos (ver Tabla 1).

| Elementos que incluir | Definición                                                                                                    |
|-----------------------|----------------------------------------------------------------------------------------------------|
| <b>Bloques</b>        | Mínimo 2.000 bloques                                                                                                    |
| Instalación           | Se debe incluir una zona de producción de energía y<br>viviendas para todos los avatares.                                                |
| Medio de comunicación | Tiene que ser posible el acceso a las instalaciones por<br>tierra, mar o aire.                                                           |
| Señales               | Señalizar correctamente los distintos lugares de la<br>instalación.                                                                      |
| Tour final            | Los demás compañeros tienen que ser capaces de<br>entender como se produce la energía y donde están<br>situados los distintos elementos. |

**Tabla 1**  Elementos mínimos a desarrollar por cada grupo

Una vez finalizadas las instalaciones, se establecen varias sesiones para que cada uno de los grupos pueda mostrar cómo funciona su centro de energía, qué elementos tiene, cómo lo ha construido y el porqué de ello. Cada uno de los alumnos, podrá realizar la visita virtual con su avatar, para conocer en primera persona todas las energías.

Fuente: Elaboración propia (2018)

Al terminar las visitas virtuales, el profesor será el encargado de entregar varios premios. Estos serán: a la mejor construcción, la mejor visita virtual, al grupo más innovador, a la mejor explicación y al grupo más colaborativo. Se establecen por lo tanto 5 premios, de modo que, si el docente valora positivamente el trabajo de toda la clase, pueda entregar uno a cada uno de ellos (ver Figura 4).

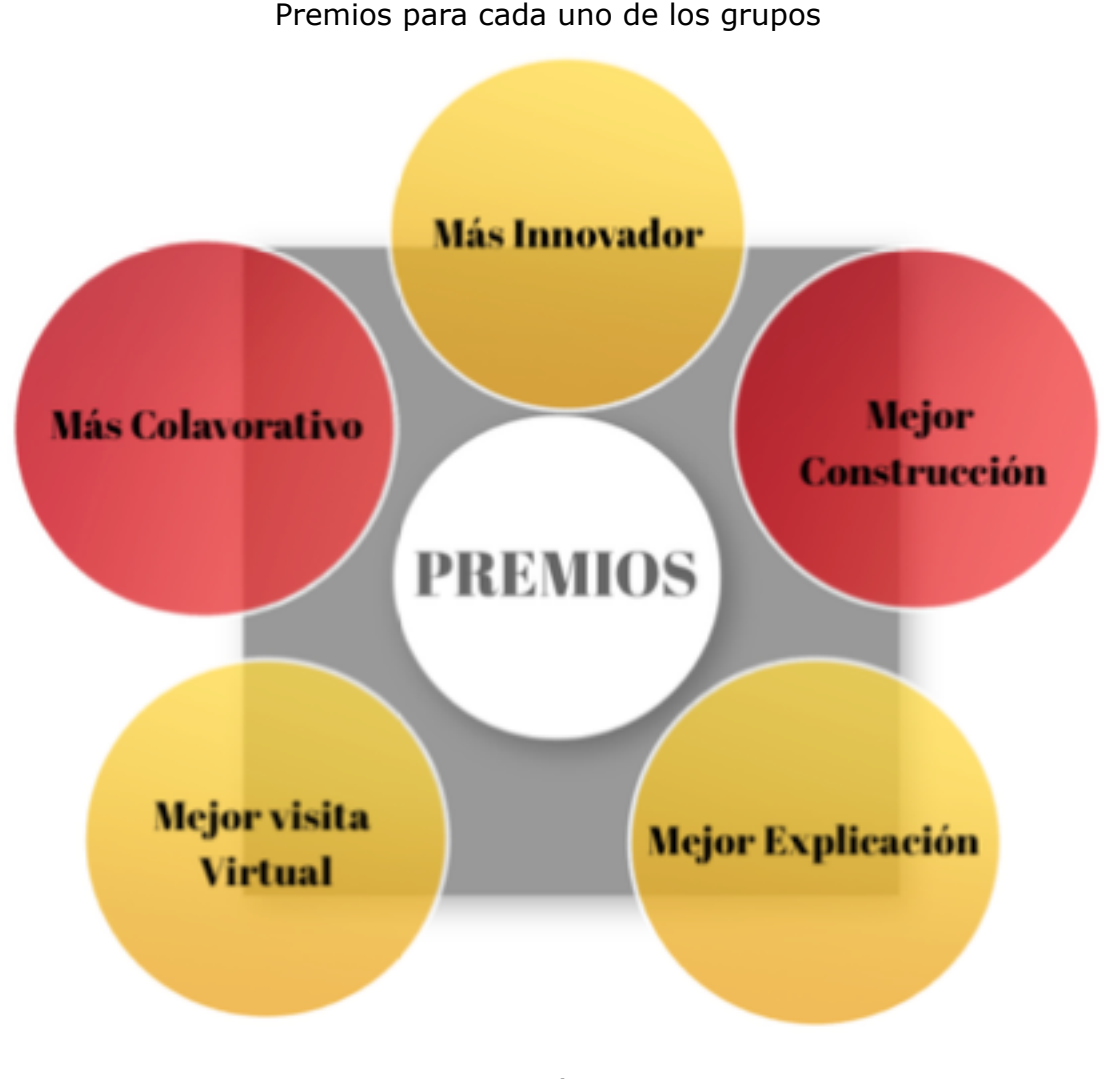

**Figura 4** Premios para cada uno de los grupos

Fuente: Elaboración propia (2018)

## <span id="page-7-0"></span>**3. Resultados**

Con la premisa de conocer si los alumnos estarían dispuestos a utilizar su avatar dentro del aula y si el uso de la RV dentro de esta puede ser parte del proceso de enseñanza aprendizaje, se realizó un Pre-Test de 10 preguntas con respuestas dicotómicas en el que participaron todos los alumnos (48) de las dos clases de sexto curso de primaria del colegio público Santo Domingo de Alcorcón (Madrid, España). En él, se preguntaba de un modo general, si estaban más motivados en clase utilizando las TIC y si les gustaría utilizar la realidad virtual para aprender en las diferentes asignaturas, cada uno de los encuestados ha tenido 15 minutos para contestar a las preguntas.

Este test piloto, sirve para conocer si el proyecto puede ser aplicado en un futuro para el resto de los alumnos y por consiguiente si podría realizarse en otros centros con las mismas características. Hay que destacar, que el centro donde se ha realizado el pre-test lleva años utilizando recursos tecnológicos en el aula, tales como ordenadores, pizarras digitales y tabletas para los alumnos (ver Figura 5). Estos llevan varios años pudiendo utilizar en sus clases recursos tecnológicos y tras observar los resultados del test, se confirma que casi la totalidad de los encuestados, entienden mejor las explicaciones del profesor con las aplicaciones tecnológicas.

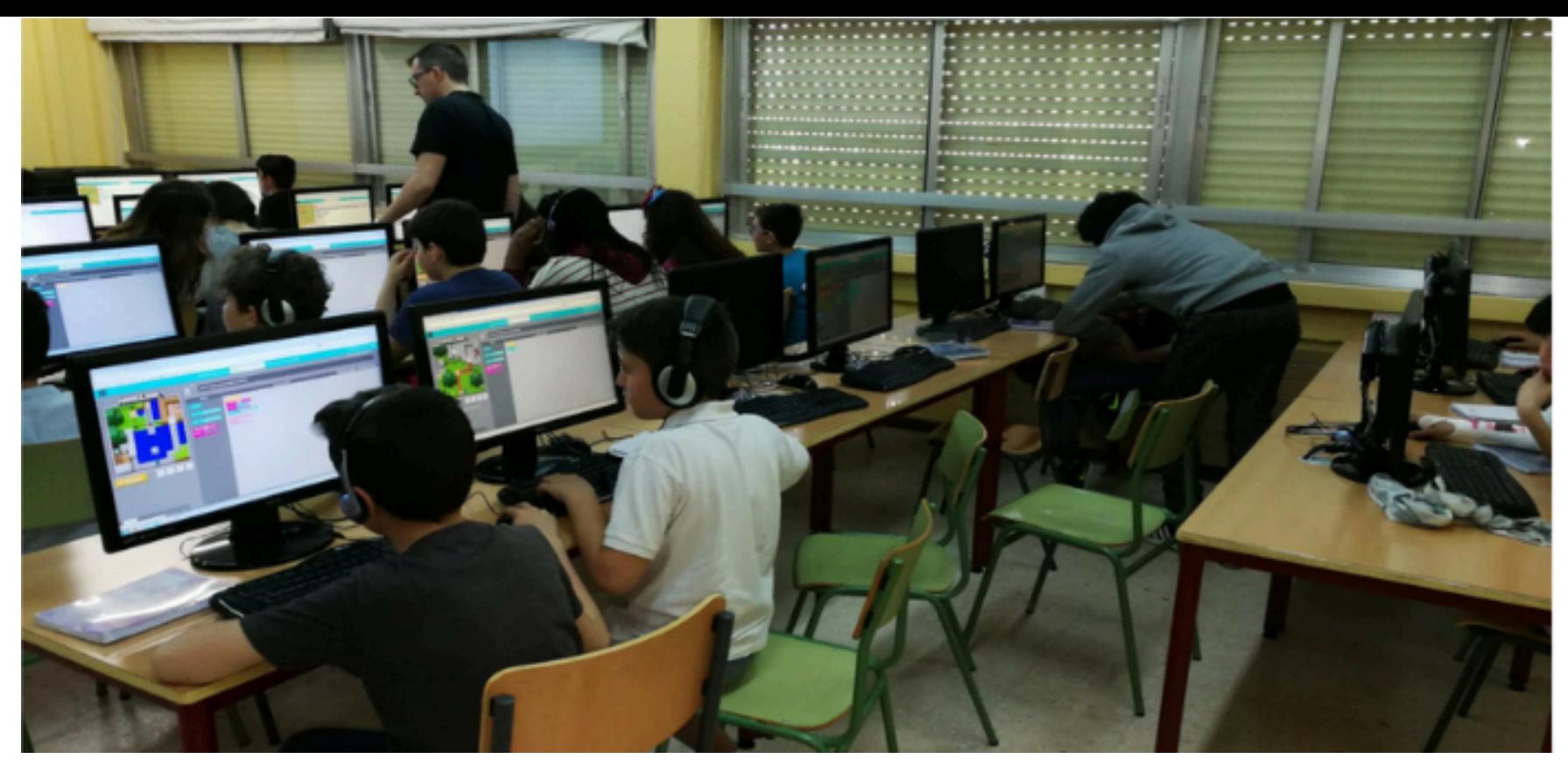

Fuente: Elaboración propia (2018)

Uno de los datos más relevantes de este cuestionario, es que el 94 por ciento de los alumnos conocen lo que es un avatar. El uso del avatar es el elemento principal de la realidad virtual no inmersiva, por lo que el conocimiento de ello por su parte, resulta de gran importancia.

Por último, se ha preguntado a los alumnos si les gustaría usar su avatar en el aula. Según los resultados obtenidos, el 92 por ciento, estaría de acuerdo por lo que el proyecto sería, en este caso, motivador para casi la totalidad de los alumnos. Es conveniente, conocer qué otras motivaciones persiguen los alumnos que no querían usar el avatar ya que puede ocurrir, que no hayan entendido lo que es un avatar y por lo tanto no se sientan motivados a utilizarlo durante sus clases (ver Gráfico 1).

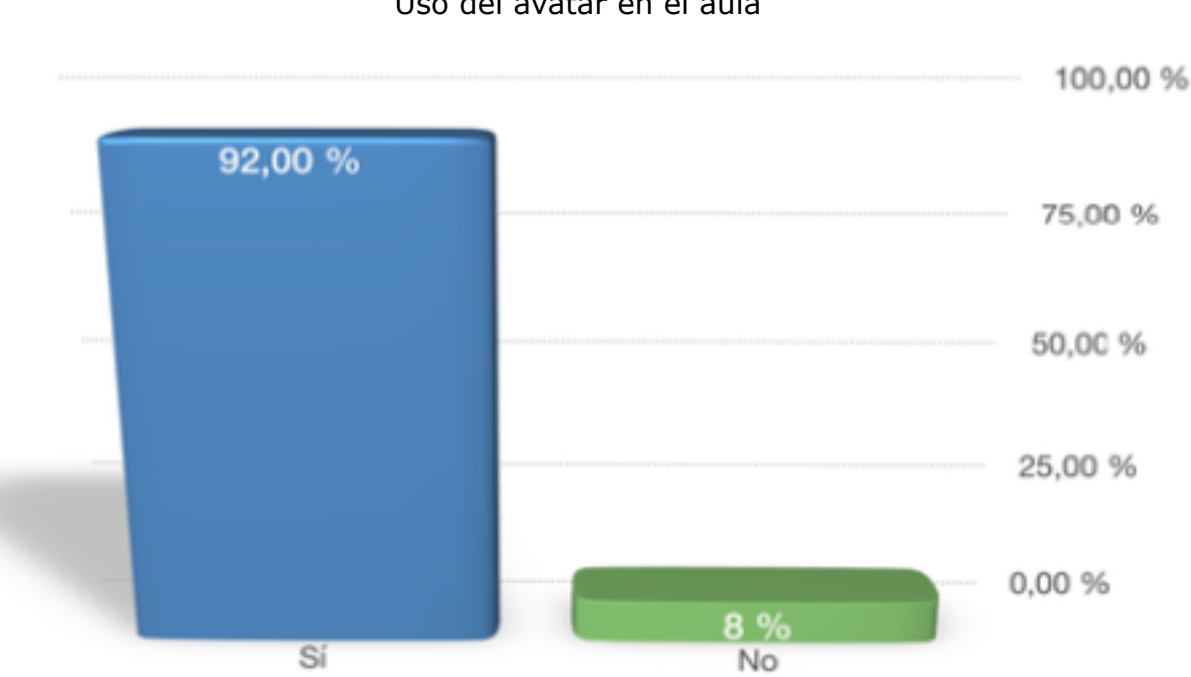

**Gráfico 1** Uso del avatar en el aula

Con el uso de *Minecraft*, los alumnos han podido experimentar y conocer de primera mano los aspectos más relevantes de cada una de las energías. Han sido expertos de aquella en la que su grupo era protagonista, pero además y gracias a la visita virtual han podido tener una visión clara de las que han creado los demás compañeros.

El fin didáctico, por lo tanto, ha sido posible gracias al compromiso de todos los alumnos y del docente. La motivación en este tipo de proyectos es fundamental para su correcto

Fuente: Elaboración propia (2018)

desenlace y en este caso los alumnos han aprendido divirtiéndose. Se ha demostrado, por tanto, que una correcta adaptación de elementos tecnológicos en el aula puede ser beneficiosa para el proceso de enseñanza y aprendizaje de los alumnos.

A través del uso de *Minecraft* y de la motivación por los alumnos por conocer nuevas herramientas, estos han sido capaces de compartir, de ayudarse y de sacar todo su potencial.

De un modo general, con el uso de *Minecraft* en el aula, se ha demostrado en esta experiencia didáctica que los alumnos han buscado información, la han seleccionado y la han entendido. Además, con las pautas del profesor, ellos han establecido su propio ritmo de trabajo y han demostrado sus habilidades y competencias digitales. Además, la propuesta permite ser adaptada a otras disciplinas.

## <span id="page-9-0"></span>**4. Conclusiones**

En base a los objetivos propuestos, se concluye con la siguiente investigación que el uso de *Minecraft* en el aula ha motivado a los alumnos a conocer todos los elementos sin necesidad de tener una elevada competencia digital por parte del docente.

La forma más efectiva en el aprendizaje, es mediante la diversión y la práctica, por lo que esta experiencia didáctica, intenta adecuar estas dos máximas para que el alumno esté lo más motivado posible y se implique totalmente en la actividad.

Es obvio, que no todos los alumnos poseen las mismas competencias digitales, por lo que para algunos de ellos puede ser una tarea más dificultosa. Para evitarlo se fomenta por parte del profesor, la realización de un trabajo cooperativo en el que todos se ayuden en la realización de las tareas.

Puede darse el caso, además, de que esos alumnos con menos capacidades para relacionarse entiendan mejor los aspectos virtuales del trabajo, por lo que se pretende de igual modo, que sean generosos con el resto de compañeros.

La implicación por parte de cada uno de ellos será determinante y el uso de *Minecraft* el punto de unión entre sus conocimientos reales y la capacidad de ponerlos en práctica en el mundo virtual. El alumno, tendrá que ir, por lo tanto, adaptándose a los dos mundos para que el aprendizaje sea aun mayor.

De este modo tanto el docente como los alumnos, pueden ir adquiriendo una competencia digital básica. Además, mediante la práctica irán descubriendo nuevos elementos que hará que la experiencia sea aún más motivadora y enriquecedora. Cabe destacar, que el profesor adquirirá la suficiente capacidad para desenvolverse en el mundo virtual ya que sus alumnos conseguirán rápidamente el control del mundo creado por él mismo.

### **4.1. Recomendaciones**

Una vez analizados los resultados y establecidas las conclusiones de esta experiencia didáctica, destacamos algunas recomendaciones a tener en cuenta por parte del docente, para aplicar con éxito *Minecraft* en el aula.

Para realizar esta actividad, el profesor debe fomentar el trabajo cooperativo en el aula, aunque cada uno de los alumnos tendrá su avatar propio con el que tendrá que realizar actividades de manera individual, será necesario el consenso con los demás alumnos. Tendrán que comprender que el trabajo de todos es lo importante y que cada uno de ellos es parte fundamental del proyecto conjunto.

Para un uso correcto de la aplicación, todos los usuarios deben tener una licencia. Esta se puede adquirir rápidamente con un mínimo coste, cada uno de los usuarios es libre de utilizarla en cualquier dispositivo con su cuenta de correo electrónico.

Es necesario establecer un número de sesiones puesto que debe utilizarse la aplicación de forma moderada. Un exceso de horas dedicadas a la RV puede causar un efecto contraproducente en el aprendizaje, por ejemplo, desmotivación o aumento de la competitividad.

<span id="page-10-0"></span>realidad aumentada. EJIHPE: European Journal of Investigation in Health, Psycholog Education, 1(2), 71-84.

García-Calvillo, A. M. R., Ramiro-Sánchez, T., y Bermúdez, M. P (2014). Libro de Act Congreso Internacional de Ciencias de la Educación y del Desarrollo.

Krüger, K. (2006). El concepto de sociedad del conocimiento. Revista bibliográfica d *geografía y ciencias sociales*, *683*(11).

Levis, D. (1997). ¿ Qué es la realidad virtual. *línea], disponible en: http://www. die com. ar/secciones/Articulos/Que\_es\_RV. pdf, recuperado*, *21*.

Lluch Molins, L., y Nieves de la Vega, I. (2018, May). I Congreso Internacional de Neuroeducación: Dialogando y compartiendo miradas para mejorar la educación. In *I Congreso Internacional de Neuroeducación. Dialogando y compartiendo miradas para mejorar la educación. Universitat de Barcelona. Institut de Ciències de l'Educació. B 25 y 26 de mayo de 2018*. Universitat de Barcelona. Institut de Ciències de l'Educació.

Martínez, F. J. P. (2011). Presente y futuro de la tecnología de la realidad virtual. Cr y sociedad, (16).

Mora, J. G. (2004). La necesidad del cambio educativo para la sociedad del conocimiento. *Revista Iberoamericana de educación*, *35*(2), 13-37.

Saez-Lopez, J. M., y Dominguez-Garrido, M. C. (2014). Integración Pedagógica de la aplicación Minecraft Edu en Educación Primaria: un Estudio de Caso (Pegagogical In of the Application *Minecraft* Edu in Elementary School: A Case Study).

Salinas Ibañez, J., Castillo Ochoa, P., Benito Crosetti, B. D., Cebreiro López, B., Cast Garrido, C., Cabero Almenara, J., y Martínez Sánchez, F. (2008). *Innovación educati de las TIC*. Universidad Internacional de Andalucía.

Vila, E. (2013). Minecraft: una interpretación. *Luthor*, *3*(14), 1-11

ZAMORA-MUSA, Ronald., VELEZ, Jeimy., PAEZ-LOGREIRA, Heyder., COBA, Jesús., C CANO, Cristina., y MARTÍNEZ, Olga. Implementación de un recurso educativo abiert través del modelo del diseño universal para el aprendizaje teniendo en cuenta evalu competencias y las necesidades individuales de los estudiantes. Revista Espacios. Ve Año 2017, Número 05, Pág. 03. Recuperado de:

http://www.revistaespacios.com/a17v38n05/17380503.html

1. Máster en Competencias Docentes Avanzadas, especialidad en Ciencias Sociales. Investigador independi Universidad Rey Juan Carlos (Madrid, España). Email: ja.bermejop@alumnos.urjc.es

2. Máster en Competencias Docentes Avanzadas, especialidad en Ciencias Sociales. Investigador independi Universidad Rey Juan Carlos (Madrid, España). Email: josetomas.rodriguez@urjc.es

3. Doctora por la Universidad Rey Juan Carlos. Profesora e investigadora. Departamento Economía Financio Contabilidad e Idioma Moderno. Área de didáctica. Universidad Rey Juan Carlos (Madrid, España). Email: desire.garcia@urjc.es

> Revista ESPACIOS. ISSN 0798 1015 Vol. 40 (Nº 17) Año 2019

#### [\[Índice\]](http://www.revistaespacios.com/a17v38n05/17380503.html)